#### **PIANO DI LAVORO INDIVIDUALE - a.s. 2022-2023**

#### **INDIRIZZO**

Servizi Commerciali - Design e Grafica Pubblicitaria

**DISCIPLINA:** Tecniche Professionali dei Servizi Commerciali e Pubblicitari **DOCENTE:** Prof. Mattia Vecchi

> **CLASSE:** 2R **ORE SETTIMANALI:** 5h (di cui 2h in compresenza ITP - Prof. Vatrano Ilario) **LIBRO DI TESTO:** "Competenze Grafiche (3-4)" - ed. CLITT Autori: Legnani, Mastantuono, Peraglie, Soccio

#### **1. IL PIANO DI LAVORO** si inserisce all'interno della Programmazione del Consiglio di classe.

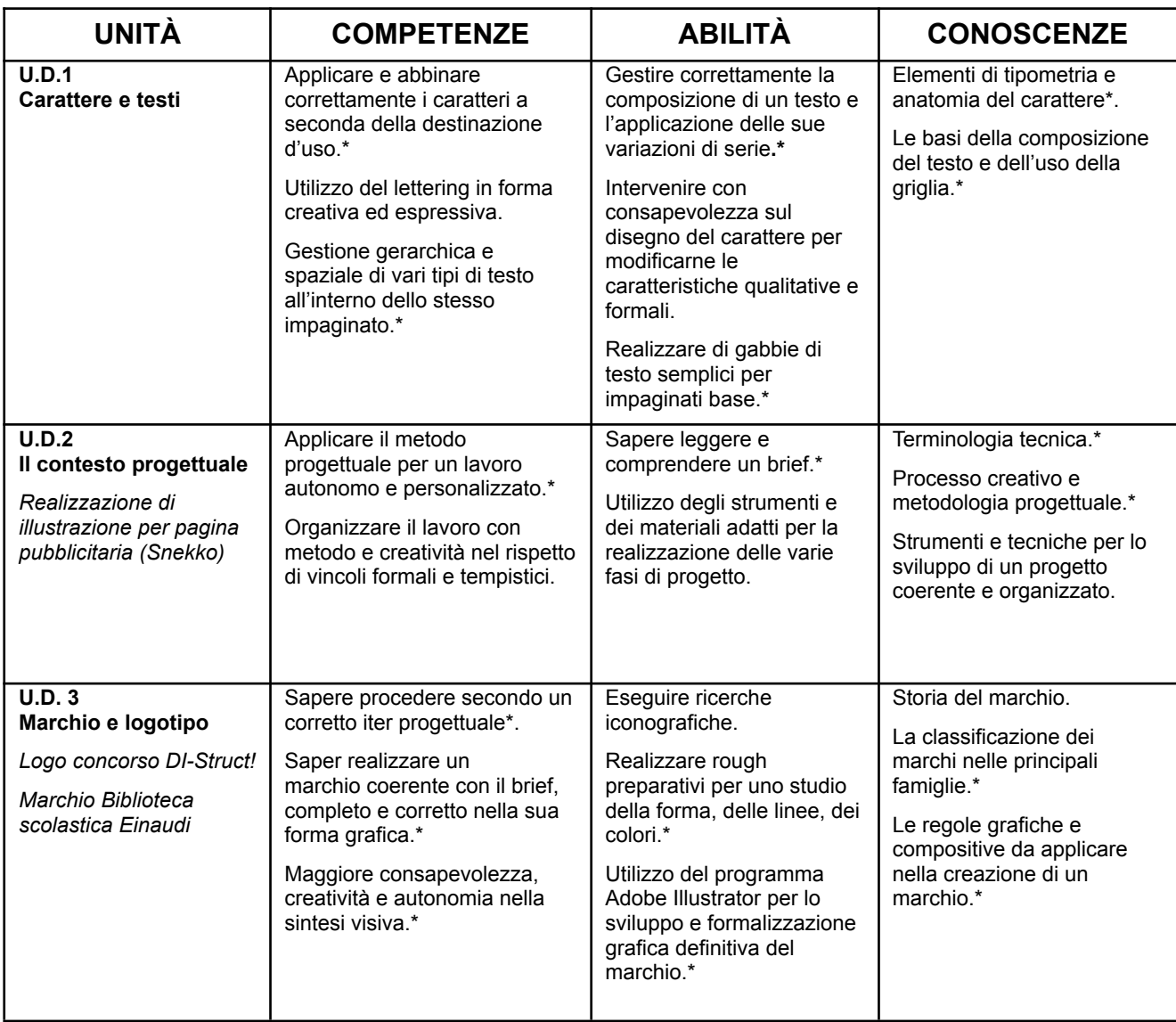

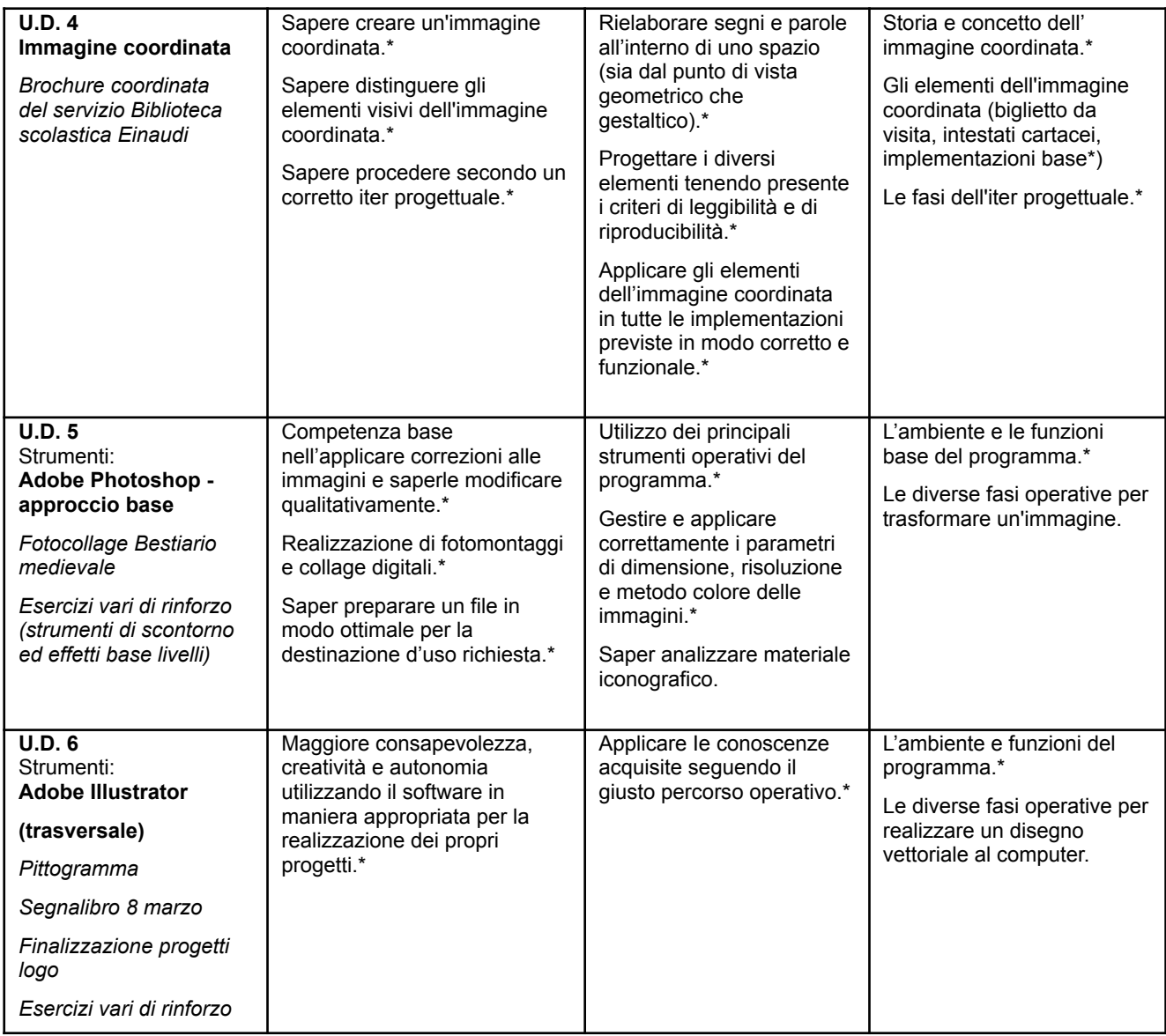

*(Obiettivi Minimi contrassegnati con l'asterisco \* )*

# **2. ATTIVITÀ TRASVERSALI**

#### **"PREPARAZIONE ALLA QUALIFICA"**: *Logo e brochure coordinata per Biblioteca scolastica "Gli occhi di Minerva"*

Progetto PCTO per la Classe 2R Servizi Comm.li, curvatura Design e Grafica Pubblicitaria, realizzato in collaborazione interdisciplinare con Laboratorio di Espressioni Grafico Artistiche

**Laboratorio "PIETRE D'INCIAMPO" in occasione del 27 gennaio Giornata della Memoria** Realizzazione di un'installazione temporanea negli ambienti della scuola: lavoro di gruppo di ricerca storica, selezione delle informazioni, impaginazione, stampa e finitura dei materiali, messa in posa. Presentazione del progetto al Rabbino capo di Ferrara in occasione di una mostra di installazioni con altre classi della scuola.

# **3. LIVELLI DI SUFFICIENZA - OBIETTIVI MINIMI**

Gli allievi saranno valutati relativamente all'iter percorso; si considereranno il livello di partenza, l'interesse, il metodo di studio e l'impegno; si verificheranno l'acquisizione di abilità operative, l'arricchimento di contenuti, il conseguimento degli obiettivi.

Sarà usata una scala valutativa da 3 a 10; il livello di sufficienza sarà rappresentato dal voto 6.

**Standard minimi** contrassegnati nella tabella del **Piano di Lavoro al Punto 1.**

### **4. INTERVENTI DIDATTICI ED EDUCATIVI INTEGRATIVI CURRICOLARI E EXTRACURRICOLARI / MODALITA' DI RECUPERO**

Si effettuerà il recupero in itinere, lezioni di recupero e approfondimento, divisione in gruppi di livello, attività di peer education, eventuale attivazione di sportelli pomeridiani.

### **5. METODOLOGIE DI INSEGNAMENTO**

I moduli didattici saranno organizzati in esercitazioni pratiche dedicate (manuali e a computer) introdotte da lezioni frontali teoriche partecipate, anche con il ricorso alla tecnica del *problem solving*. Alternanza con esercizi mirati di rinforzo sugli strumenti digitali professionali. Studio guidato, utilizzo di materiale multimediale, ricerca individuale e lavoro di gruppo anche a livello interdisciplinare.

Revisioni intermedie e finali - in classe o individuali - dei progetti pratici realizzati, al fine di avere l'opportunità di correggere i propri errori ed apprendere da essi in un'ottica di miglioramento di abilità e competenze.

# **6. ATTIVITÀ E STRUMENTI DI LAVORO**

Attività laboratoriali e teoriche svolte in modalità guidata o autonoma sotto forma di svolgimento di compiti. Materiale da disegno richiesto dal docente.

Libro di testo adottato (se presente), libri, riviste e articoli portati dal docente; dispense e slide PDF realizzate e fornite dal docente; consultazione di materiali audiovisivi e multimediali come video, siti web, ecc.

Strumenti e ambienti di lavoro: computer in aula, lavagna/monitor interattivo touchscreen, stampante laser a colori, tavolo luminoso.

Strumenti e ambienti di lavoro virtuali: Gmail, Google Classroom e Google Drive, utilizzati per la condivisione di materiali, assegnazione e revisione di compiti, comunicazioni docente-studenti.

# **7. MODALITA' DI VERIFICA DEI LIVELLI DI APPRENDIMENTO**

Le verifiche formative saranno relative a ciascuna U.D. svolta e si baseranno su prove pratiche oggettivamente valutabili secondo griglie predisposte da ogni singolo docente.

La valutazione sommativa e periodica si svolgerà pertanto sulla base delle prove oggettive realizzate: esercitazioni ed elaborazioni grafiche individuali (disegno a mano e utilizzo dei programmi a computer), prove strutturate e semistrutturate, test v/f, relazioni tecniche dei lavori svolti, eventuali interrogazioni individuali e collegiali.

# **8. CRITERI DI VALUTAZIONE**

La valutazione deriverà dalla misura del livello raggiunto in termini di conoscenze, competenze e abilità sulla base degli standard formativi individuati nelle programmazioni disciplinari.

Gli accertamenti sono svolti in forma scritta/grafica e - qualora si rendesse necessario - orale. Il voto, ottenuto attraverso la griglia di valutazione in allegato, verrà reso noto all'allievo con le opportune indicazioni, al fine di trasformare il momento valutativo in occasione di formazione.

A conclusione dell'anno scolastico si terrà globalmente conto, oltre che delle conoscenze acquisite, anche dei progressi rispetto ai livelli di partenza, nonchè dell'interesse, della partecipazione e dell'impegno dimostrato dall'alunno.

# **ALLEGATI**

# A) **Griglia di valutazione per prova pratica**

Valutazione data dal risultato del punteggio dei rispettivi indicatori sulla progettazione pratica degli elaborati.

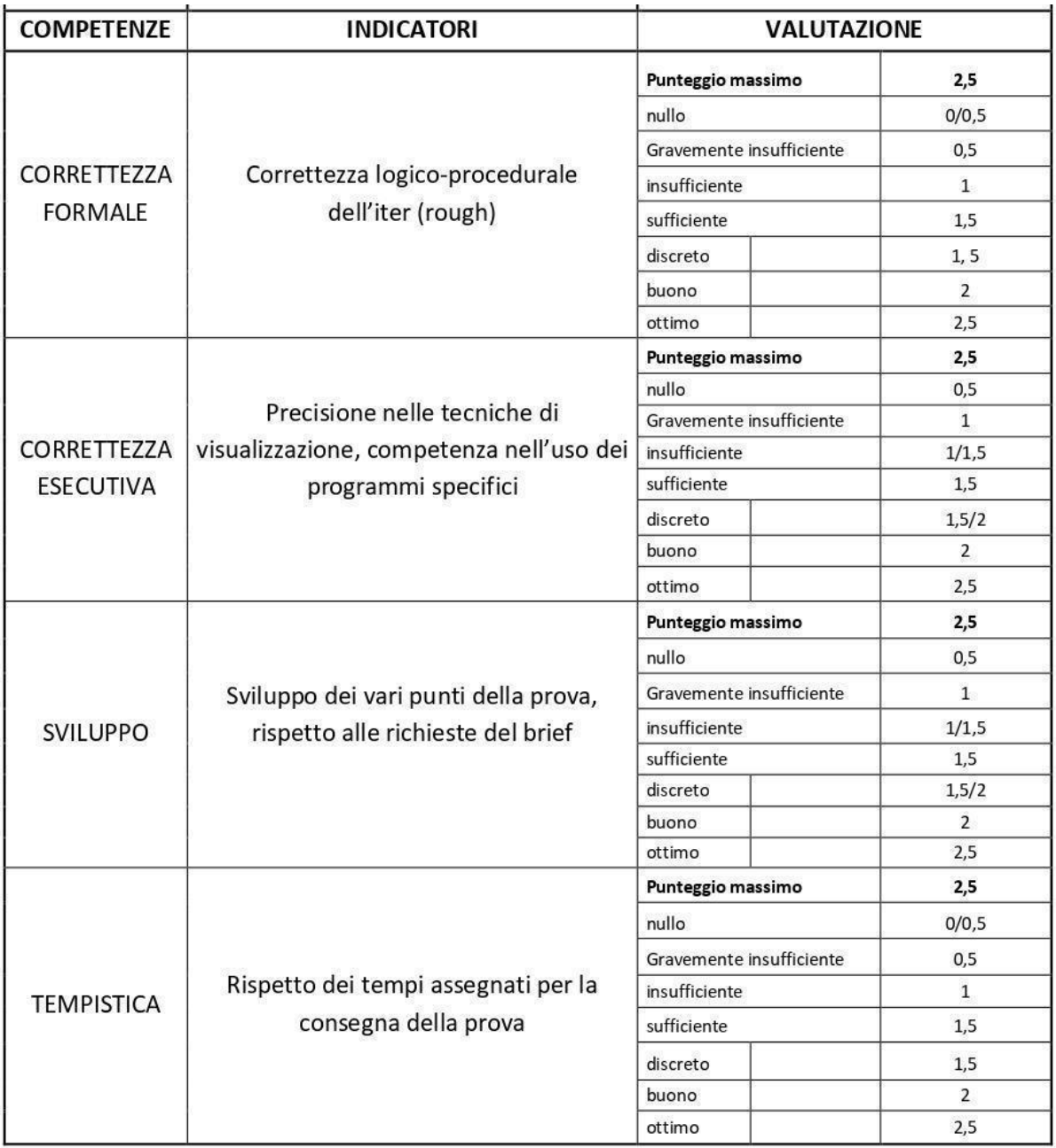

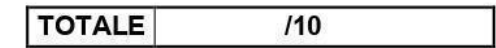

### B) **Griglia di valutazione prove teoriche (scritte/orali)**

Unitamente al risultato sommativo delle risposte corrette di una verifica, si valuterà la correttezza e l'esaustività delle risposte nelle domande aperte seguendo la seguente griglia.

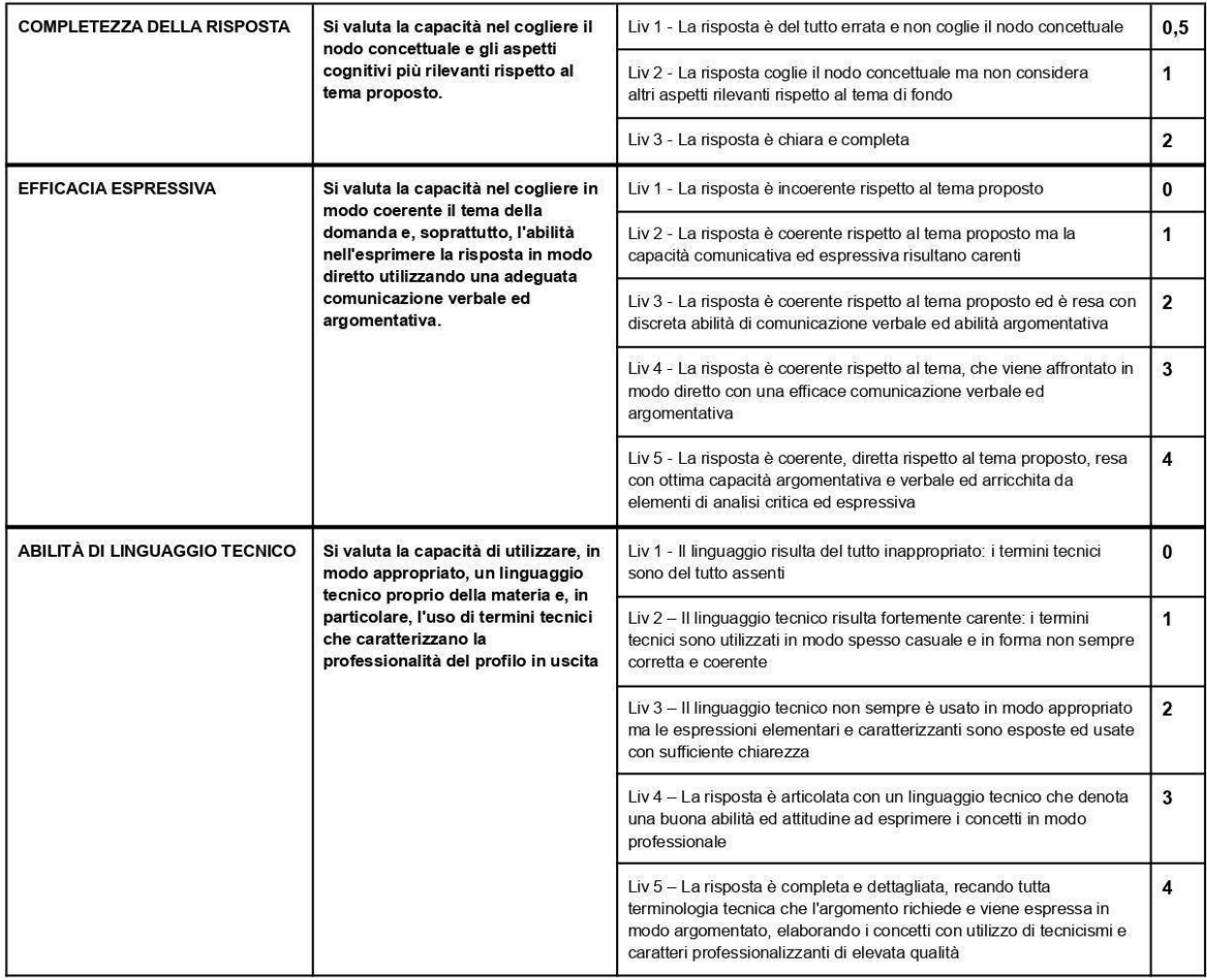

Ferrara, 05/06/2023

Docente Mattia Vecchi

Docente ITP Ilario vatrano

Studenti rappresentanti